### CS450

### Structure of Higher Level Languages

Lecture 23: PhD program / dynamic dispatch / generic methods

Tiago Cogumbreiro

Press arrow keys — → to change slides.

# Today we will learn about...

- What is a PhD degree
- Dynamic scoping in Racket

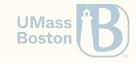

### What is a Ph.D.?

An academic degree where you must:

- 1. Master a subject completely
- 2. Advance the state of the art
- **Meaning:** Doctor of Philosophy
- **Importance:** The highest academic degree
- **Rarity:** Specialized workforce (4.5% of the population)
- **Prestige:** The title of Doctor

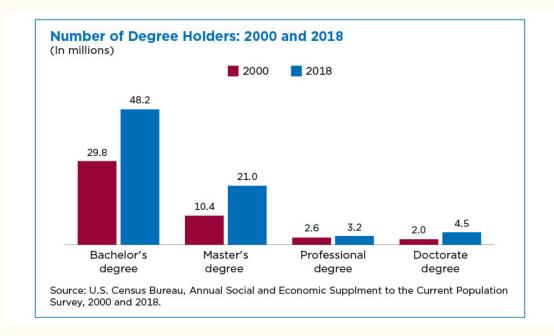

Source: www.cs.purdue.edu/homes/dec/essay.phd.html

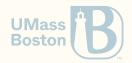

### Overview: What is a Ph.D.?

- 1. Why join graduate school?
- 2. Why not join graduate school?
- 3. Why a graduate degree in CS?
- 4. What is the structure of a PhD?
- 5. How do the a PhD effectively?

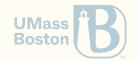

# Why join graduate school?

## Why join graduate school?

- Intellectual curiosity: the challenge of learning, the culture of seeking and sharing knowledge
- Specialized degree: after graduation you will be a better professional
- Autonomy: you want time to develop your own project
- Better paying work prospects: a graduate degree is a good investment

PhD degrees are generally fully-funded!

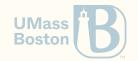

# Why not join graduate school?

- **5-year investment:** You will not be paying tuition, grants and serving as a teaching assistant (TA) will pay you a stipend.

  However, this stipend is significantly lower than working in the industry!
- **Higher workload:** Graduate course are more rigorous than undergraduate courses. You will need to juggle TA with courses and research.
- 5-year commitment: You will be working on the same subject for 5 years.
- Autonomy required: A PhD degree is not structured like a BSc. There is no exact formula for an effective PhD degree. More freedom, more responsibility.
- Traveling required: You will need to travel internationally.
- Public speaking: A crucial part of the PhD is public speaking.
- I am using 5 years as an approximate duration to conclude a PhD degree.

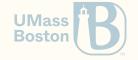

# Why join graduate school?

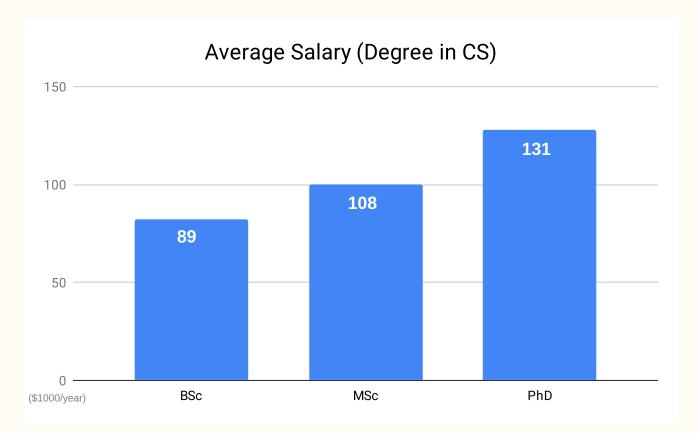

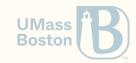

Sources: Payscale.com 2022 [1] [2] [3]

# Why a graduate degree in CS?

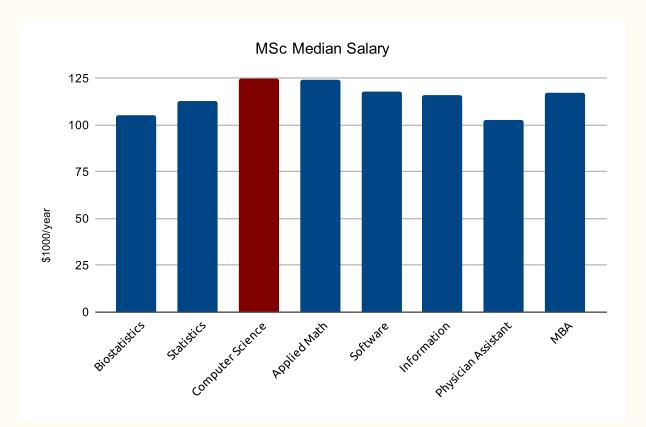

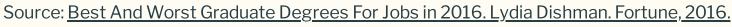

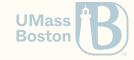

# Why a graduate degree in CS?

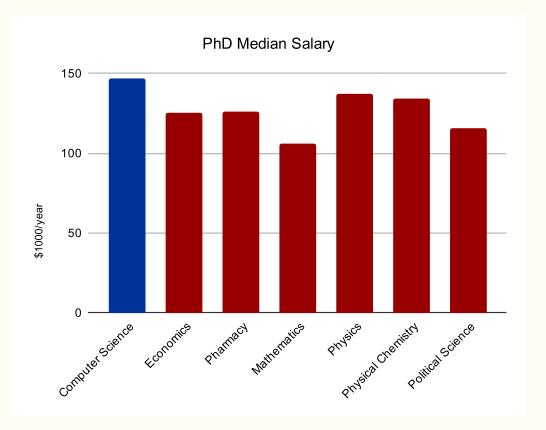

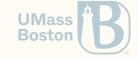

Source: Best And Worst Graduate Degrees For Jobs in 2016. Lydia Dishman. Fortune, 2016.

# 1. Master a subject completely

2. Advance the state of the art

During your Ph.D. you must:

## The PhD degree

### 1. How to master a subject?

- Take **graduate courses**
- Read the literature: peer-reviewed scientific papers, books
- Attend **conferences**: meet top experts
- Attend summer schools: learn from world-class scholars
- Visit universities
- Do internships

What are peer-reviewed papers? Scientific articles are submitted to other scientists experts in the field, who attest the scientific accuracy of the article. Articles may also be presented in a conference.

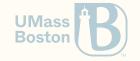

## The PhD degree

### 2. How to advance the state of the art?

### Complete a PhD thesis manuscript

- Novel: the contribution must be completely new
- Impact: the contribution must have a useful impact to society

#### Skills

- explore, investigate, contemplate
- conceptualize, find issues, solve problems

You will be the world expert on a subject!

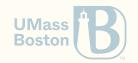

### Let us say you are here

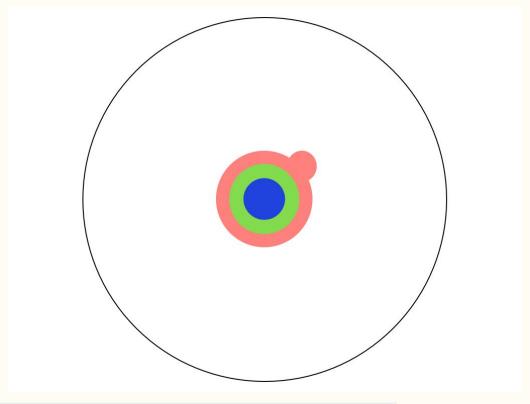

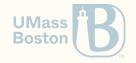

### Step 1: complete PhD courses (MSc)

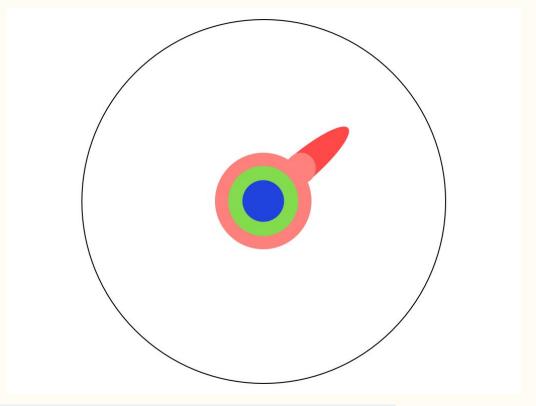

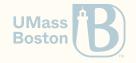

### Step 2: master a subject completely

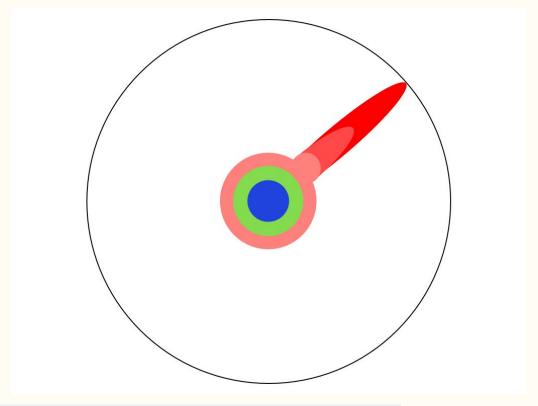

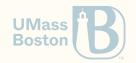

### Step 3: advance the state of the art

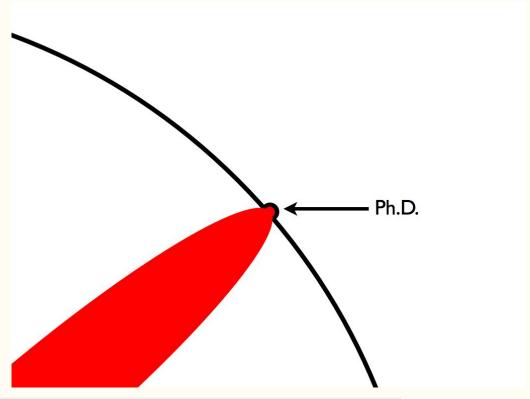

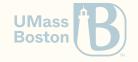

# Pursuing a Ph.D. effectively

#### A PhD adviser shall...

- Advise the student. Help find a thesis topic, teach how to do research, write papers, give talks, etc.
- **Protect the student.** Provide protection from and information about funding concerns.
- Inform the student. Proactively provide realistic, honest advice about post-Ph.D. career prospects.
- Frame student's work. Provide early and clear guidance about the time frames and conditions for graduation.

#### A PhD student shall...

- Get educated about career prospects post-PhD.
- Determine if these career prospects match your expectations.
- A PhD is not just research. There is coursework, quals, and writing a thesis.
- Work hard and maintain a rhythm.
- Follow the PhD program. You are responsible for meeting the program's deadlines and requirements.

Source: 5+5 Commandments of a Ph.D. Matt Might, John Regehr, Suresh Venkatasubramanian. 2011.

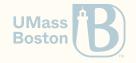

# Research in the Software Verification Lab

### Software Verification Lab

### We make your programs run right

- We study how systems work
- We describe what we learned mathematically
- We understand why systems fail
- We build tools and prove theorems to help programmers

### 11 Active Members (alphabetically)

- Faculty: Tiago Cogumbreiro, Julien Lange (RHUL)
- PhD students: Greg Blike, Dennis Liew, Paul Maynard, Hannah Zicarelli
- MS students: Ramsey Harrison
- BS students: Soroush Aghajani, Francis Alcos, Emma Kelminson, Vanessa Namirembe

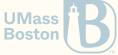

### Software Verification Lab

### The big picture

- We care about High Performance Computing (the backbone of scientific advancement)
- We focus on large-scale scientific workloads
- Our research improves the quality assurance of scientific codes

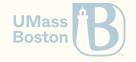

# Looking for collaborators

Summer/winter research projects

Check out the more than <u>40 software open source projects</u>, written in Python, C++, Java, OCaml, Coq, Racket, ...

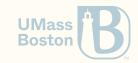

## What you will learn...

### Intersection between

- Software Engineering
- Logic

### Things you may learn

- Functional programming
- Multithreading/parallel programming
- Developing Continuous Integration pipelines
- Using super computers (clusters in national labs with 1000s of cores)
- Implementing compilers/interpreters/debuggers
- Programming proofs & proof engineering
- Using SAT/SMT solvers & model checkers

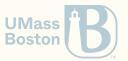

# Dynamic scoping in Racket

parameterize

# Static versus dynamic scoping

Static Scoping

**Static binding:** variables are captured at creation time

```
(define x 1)

(define (f y) (+ y x))

(define (g)
    (define x 20)
    (define y 3)
    (f (+ x y)))

(check-equal? (g) (+ 23 1))
```

### Dynamic Scoping

**Dynamic binding:** variables depends on the calling context

```
(define x 1)
(define (f y) (+ y x))

(define (g)
    (define x 20)
    (define y 3)
    (f (+ x y)))
; NOT VALID RACKET CODE
(check-equal? (g) (+ 23 20))
```

**Boston** 

# Why dynamic scoping?

- 1. A controlled way to represent global variables
- 2. A technique to make code testable

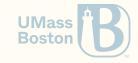

# Dynamic scoping example

### Dynamic scoping In Racket

```
(define x (make-parameter 1))
(define (f y) (+ y (x)))

(define (g)
    (parameterize ([x 20])
        (define y 3)
        (f (+ (x) y))))

(check-equal? (g) (+ 23 20))
```

### Pseudo-Racket dynamic scoping

```
(define x 1)
(define (f y) (+ y x))
(define (g)
   (define x 20)
   (define y 3)
   (f (+ x y)))
; NOT VALID RACKET CODE
(check-equal? (g) (+ 23 20))
```

- Function make-parameter returns a reference to a dynamically scoped memory-cell
- Calling a parameter without parameter returns the contents of the memory-cell
- Use parameterize to overwrite the memory-cell

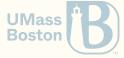

# Dynamic binding

Globals

# Dynamic binding: controlled globals

We can define different globals in different contexts.

```
(define buff (open-output-string))
(parameterize ([current-output-port buff])
  ; In this context, the standard output is a string buffer.
  (display "hello world!"))
(check-equal? (get-output-string buff) "hello world!")
```

Racket uses parameters to allow extending the behavior of many features:

- command line parameters
- standard output stream (known as a port)
- formatting options (eg, default implementation to print structures)

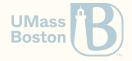